Liquidity Management Rest Services User Guide Oracle Banking Liquidity Management Release 14.0.0.0.0 [November] [2017]

> ORACLE<sup>®</sup> **FINANCIAL SERVICES**

# **Table of Contents**

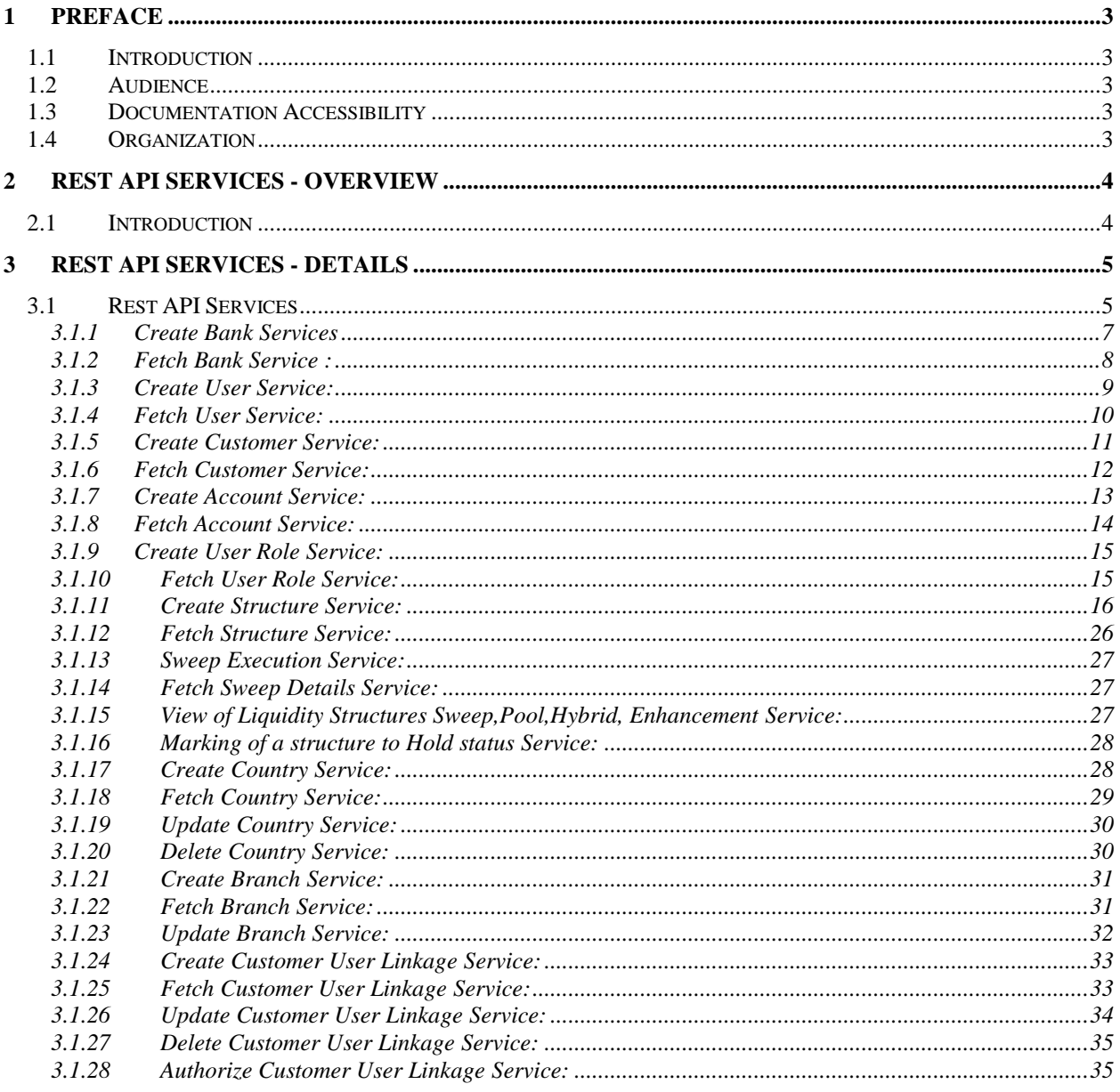

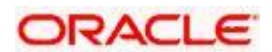

#### **1 Preface**

## <span id="page-2-1"></span><span id="page-2-0"></span>**1.1 Introduction**

This User Guide is intended to familiarize you with the light-weight REST based services of Oracle Banking Liquidity Management. The manual gives you an overview of the services developed, input\request parameters and the response of the each REST service.

### <span id="page-2-2"></span>**1.2 Audience**

The manual is intended for integrating external systems to Oracle Banking Liquidity Management using RESTFUL framework.

## <span id="page-2-3"></span>**1.3 Documentation Accessibility**

For information about Oracle's commitment to accessibility, visit the Oracle Accessibility Program website at [http://www.oracle.com/pls/topic/lookup?ctx=acc&id=docacc.](http://www.oracle.com/pls/topic/lookup?ctx=acc&id=docacc)

## <span id="page-2-4"></span>**1.4 Organization**

The manual is organized into the following chapters

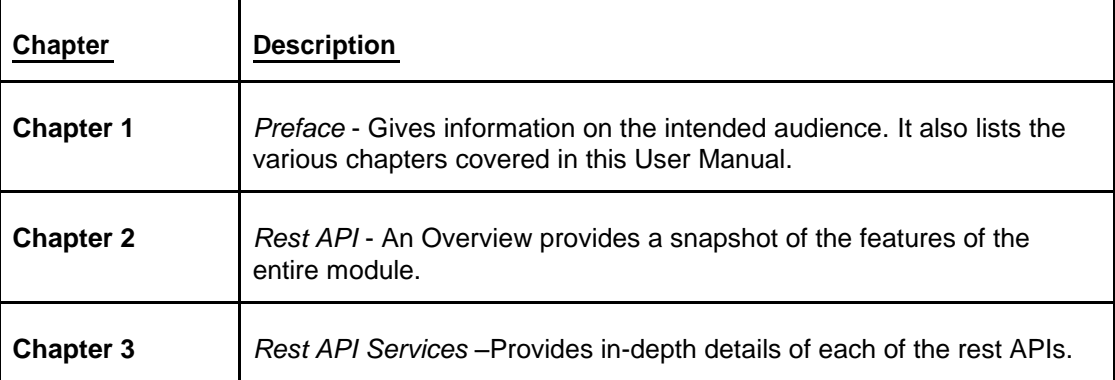

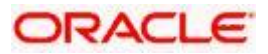

**2 Rest API Services - Overview**

### <span id="page-3-1"></span><span id="page-3-0"></span>**2.1 Introduction**

Oracle Banking Liquidity Management has adopted the industry standard of providing lightweight services through Representational State Transfer (popularly known as **Rest**) services. These lightweight services support the current trend of mobile/tablet based applications. These services help to improve the response time for tablet/mobile applications, as these applications are very chatty, involves numerous hits to the server and the expected response time is minimal for each of the requests.

The REST service requests use POST methods.

The following are the services using POST methods:

- 1. Create Bank.
- 2. Create User.
- 3. Create Account.
- 4. Fetch Customer.
- 5. Create Structure.

More information on the above listed services can be found in the respective sections of the User manual.

Each of the services listed above will be a URL. These URLs can be tested using any of the available browser plug-ins (E.g. Postman, RestEasy etc.) Or these services can also be integrated with an API manager depending on its use. Below is the format of a create bank service example

Http ://( IP) :( Port)/BankSetupApplicationServiceProxy/create

For the POST services we need to provide data input in JSON format. An example of JSON input is shown below. The output of REST services will also be in JSON format. Sample input/output for each service is given under the respective sections of the User manual.

```
{
   "account" : "207000124025",
   "amount" : "1",
   "branch" : "207",
   "effectiveDate" : " 2015-08-02"
}
```
The list of services will be discussed in detail in the following chapters.

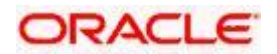

### **3 Rest API Services - Details**

## <span id="page-4-1"></span><span id="page-4-0"></span>**3.1 Rest API Services**

Following are the list of Rest API Services that are available.

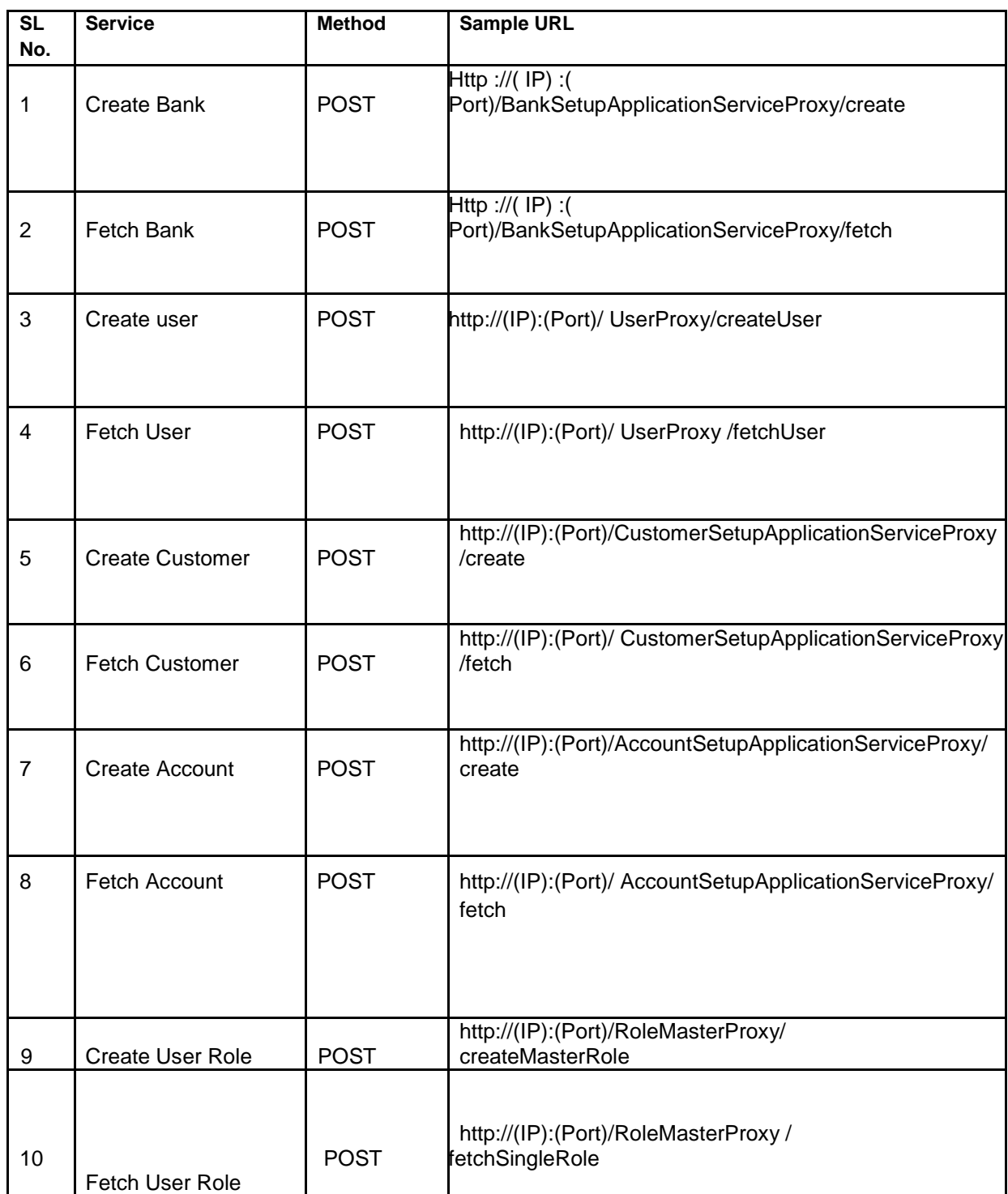

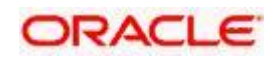

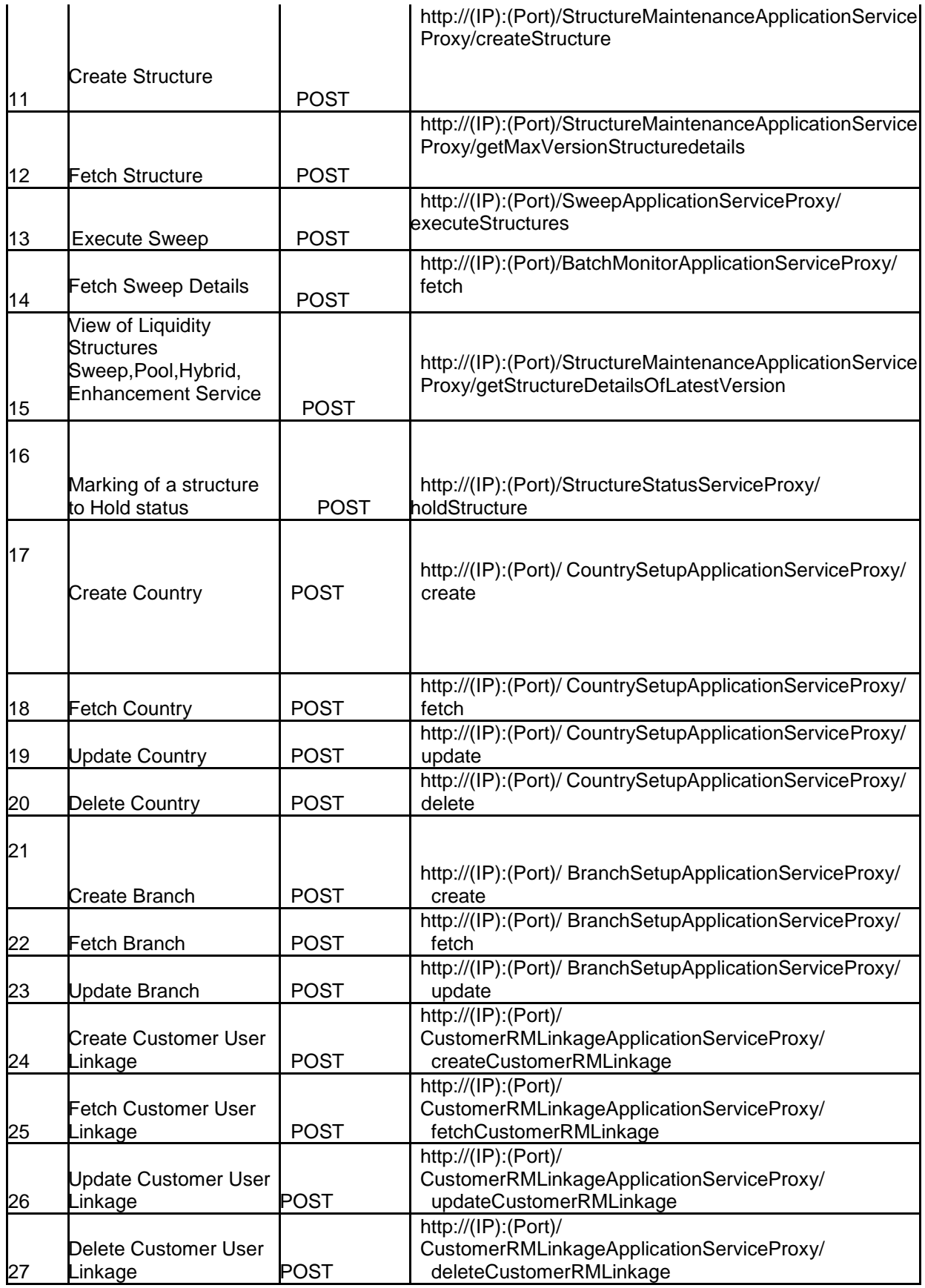

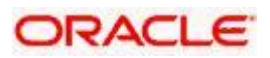

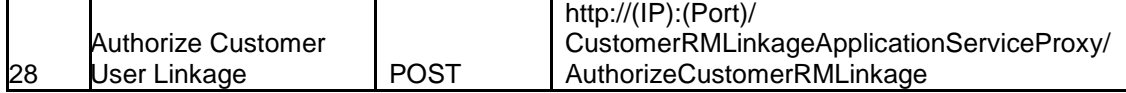

#### <span id="page-6-0"></span>**3.1.1 Create Bank Services**

The following are the expected functionality of the services.

- These services will create new bank that are present in Oracle Banking Liquidity Management.
- On failure case i.e., if the customer searched doesn't present in the system then it will throw an error stating appropriate error message.
- On success case, record containing the bank information will be inserted in DB successfully.

Example: Given below is a sample response of a bank. In case of services which return one bank, a list of such JSON objects would be returned.

{ "bankDesc": "string", "bankName": "string", "bankType": "string", "uniqueid": "string", "crossBorderPool": "string", "crossBorderSweep": "string", "domesticPool": "string", "domesticSweep": "string", "line1": "string", "line2": "string", "line3": "string", "line4": "string", "timeZone": "string", "countryId": "string", "allowInterBankSweep": "string", "isbvtallowed": "string", "sweep": "string", "pool": "string", "hybrid": "string", "crossCcySweep": "string", "crossCcyPool": "string", "domesticHybSweep": "string", "domesticHybPool": "string", "cbHybSweep": "string", "cbHybPool": "string", "ccHybSweep": "string", "ccHybPool": "string", "sweep": "string",

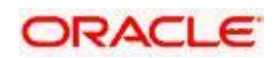

```
"bankSetupKey":{
    "bankId":"string",
  },
"params":{
    "parameter": "string",
   "value":"string",
  }, 
"bankSetupAuditDTO" :{
"revNo": "Integer",
"makerId": "string",
"makerDateStamp": "string",
"checkerId": "string",
"chekerDateStamp": "string",
"onceAuth": "string",
"authStat": "string",
"recordStat": "string", 
}
}
```
#### <span id="page-7-0"></span>**3.1.2 Fetch Bank Service :**

- This service will query for bank details of customer that are present in Oracle Banking Liquidity Management.
- The customers should be valid Individual customer that has record stat as Open and also authorized.
- On failure case i.e., if the customer searched doesn't present in the system then it will throw an error stating "Invalid Bank Id"

```
{
"bankDesc": "string",
"bankName": "string",
"bankType": "string",
"uniqueid": "string",
"crossBorderPool": "string",
"crossBorderSweep": "string",
"domesticPool": "string",
"domesticSweep": "string",
"line1": "string",
"line2": "string",
"line3": "string",
"line4": "string",
"timeZone": "string",
```
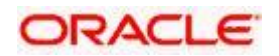

```
"countryId": "string",
"allowInterBankSweep": "string",
"isbvtallowed": "string",
"sweep": "string",
"pool": "string",
"hybrid": "string",
"crossCcySweep": "string",
"crossCcyPool": "string",
"domesticHybSweep": "string",
"domesticHybPool": "string",
"cbHybSweep": "string",
"cbHybPool": "string",
"ccHybSweep": "string",
"ccHybPool": "string",
"sweep": "string",
"bankSetupKey":{
    "bankId":"string",
  },
"params":{
    "parameter": "string",
   "value":"string",
  }, 
"bankSetupAuditDTO" :{
"revNo": "Integer",
"makerId": "string",
"makerDateStamp": "string",
"checkerId": "string",
"chekerDateStamp": "string",
"onceAuth": "string",
"authStat": "string",
"recordStat": "string", 
}
}
```
#### <span id="page-8-0"></span>**3.1.3 Create User Service:**

- These services will Create new User in Oracle Banking Liquidity Management.
- On failure case i.e., if the customer searched does not present in the system then it will throw an error stating appropriate error message.
- On success case, record containing the user information will be inserted in DB successfully.

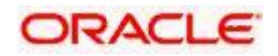

{

"screenSaverTimeout": "BigDecimal", "branchUsrpwd": "string", "ldapUser": "string", "pwdChangedOn": "Date", "userId": "string", "userEmail": "string", "userPassword": "string", "salt": "string", "forcePasswdChange": "BigDecimal", "userName": "string", "homeEntity": "string", "mfaEnbld": "string", "mfaId": "string", "userStatus": "string", "statusChangedOn": "Date", "referenceNo": "string", "keyId": "string", "keyValue": "string", "userCreationAuditDTO" :{ "revNo": "Integer", "makerId": "string", "makerDateStamp": "string", "checkerId": "string", "chekerDateStamp": "string", "onceAuth": "string", "authStat": "string", "recordStat": "string", } }

#### <span id="page-9-0"></span>**3.1.4 Fetch User Service:**

- **These services will Fetch User in Oracle Banking Liquidity Management.**
- On failure case i.e., if the customer searched doesn't present in the system then it will throw an error stating appropriate error message.
- On success case, record containing the user information will be fetched from DB successfully.

```
{
"screenSaverTimeout": "BigDecimal",
"branchUsrpwd": "string",
"ldapUser": "string",
```
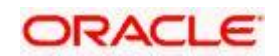

```
"pwdChangedOn": "Date",
"userId": "string",
"userEmail": "string",
"userPassword": "string",
"salt": "string",
"forcePasswdChange": "BigDecimal",
"userName": "string",
"homeEntity": "string",
"mfaEnbld": "string",
"mfaId": "string",
"userStatus": "string",
"statusChangedOn": "Date",
"referenceNo": "string",
"keyId": "string",
"keyValue": "string",
"userCreationAuditDTO" :{
"revNo": "Integer",
"makerId": "string",
"makerDateStamp": "string",
"checkerId": "string",
"chekerDateStamp": "string",
"onceAuth": "string",
"authStat": "string",
"recordStat": "string",
}
}
```
#### <span id="page-10-0"></span>**3.1.5 Create Customer Service:**

- **These services will Create new Customer in Oracle Banking Liquidity Management.**
- On failure case i.e., if the customer searched doesn't present in the system then it will throw an error stating appropriate error message.
- On success case, record containing the user information will be inserted in DB successfully.

```
{
"customerName": "string",
"audit" :{
"revNo": "Integer",
"makerId": "string",
"makerDateStamp": "string",
"checkerId": "string",
"chekerDateStamp": "string",
"onceAuth": "string",
```
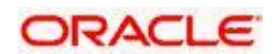

```
"authStat": "string",
"recordStat": "string", 
}
"customerID": "string",
"desc": "string",
"bankID": "string",
"branchID": "string",
"parentCustID": "string ",
"address": "string",
"externalref": "string",
}
```
#### <span id="page-11-0"></span>**3.1.6 Fetch Customer Service:**

- These services will Fetch Customer in Oracle Banking Liquidity Management.
- On failure case i.e., if the customer searched doesn't present in the system then it will throw an error stating appropriate error message.
- On success case, record containing the user information will be fetched from DB successfully.

```
{
"customerName": "string",
"audit" :{
"revNo": "Integer",
"makerId": "string",
"makerDateStamp": "string",
"checkerId": "string",
"chekerDateStamp": "string",
"onceAuth": "string",
"authStat": "string",
"recordStat": "string", 
}
```

```
"customerID": "string",
"desc": "string",
"bankID": "string",
"branchID": "string",
"parentCustID": "string",
"address": "string",
```
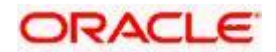

"externalref": "string", }

#### <span id="page-12-0"></span>**3.1.7 Create Account Service:**

The following are the expected functionality of the services.

- These services will Create new Account in Oracle Banking Liquidity Management.
- On failure case i.e., if the customer searched doesn't present in the system then it will throw an error stating appropriate error message.
- On success case, record containing the user information will be inserted in DB successfully.

{

"customerName": "string", "customerID": "string", "accNo": "string", "accDesc": "string", "acctype": "string", "extAccNo": "string", "isExtAcc": "string", "bicCode": "string", "bankID": "string", "bankDesc": "string", "branchID": "string", "branchDesc": "string", "location": "string", "curr": "string", "balance": "double", "balUpdateOn": "string", "accResidentType": "string", "accStatus": "string", "notionalAccFlag": "string", "debitThreshhold": "double", "allowUnlimitedDebit": "string", "availableBal": "double", "IBAN": "string", "accCategory": "string", "audit" :{ "revNo": "Integer", "makerId": "string", "makerDateStamp": "string", "checkerId": "string", "chekerDateStamp": "string", "onceAuth": "string",

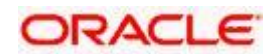

```
"authStat": "string",
"recordStat": "string", 
}
}
```
#### <span id="page-13-0"></span>**3.1.8 Fetch Account Service:**

The following are the expected functionality of the services.

- These services will Fetch Account in Oracle Banking Liquidity Management.
- On failure case i.e., if the customer searched doesn't present in the system then it will throw an error stating appropriate error message.
- On success case, record containing the user information will be fetched from DB successfully.

{

"customerName": "string", "customerID": "string", "accNo": "string", "accDesc": "string", "acctype": "string", "extAccNo": "string", "isExtAcc": "string", "bicCode": "string", "bankID": "string", "bankDesc": "string", "branchID": "string", "branchDesc": "string", "location": "string", "curr": "string", "balance": "double", "balUpdateOn": "string", "accResidentType": "string", "accStatus": "string", "notionalAccFlag": "string", "debitThreshhold": "double", "allowUnlimitedDebit": "string", "availableBal": "double", "IBAN": "string", "accCategory": "string", "audit" :{ "revNo": "Integer", "makerId": "string", "makerDateStamp": "string", "checkerId": "string",

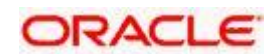

```
"chekerDateStamp": "string",
"onceAuth": "string",
"authStat": "string",
"recordStat": "string", 
}
}
```
#### <span id="page-14-0"></span>**3.1.9 Create User Role Service:**

The following are the expected functionality of the services.

- **These services will Create new user role in Oracle Banking Liquidity Management.**
- On failure case i.e., if the customer searched doesn't present in the system then it will throw an error stating appropriate error message.
- On success case, record containing the user information will be inserted in DB successfully.

```
{
"roleId": "string",
"roleDescription": "string",
"roleMasterAuditDTO" :{
"revNo": "Integer",
"makerId": "string",
"makerDateStamp": "string",
"checkerId": "string",
"chekerDateStamp": "string",
"onceAuth": "string",
"authStat": "string",
"recordStat": "string",
}
}
```
#### <span id="page-14-1"></span>**3.1.10 Fetch User Role Service:**

- These services will Fetch user role in Oracle Banking Liquidity Management.
- On failure case i.e., if the customer searched doesn't present in the system then it will throw an error stating appropriate error message.
- On success case, record containing the user information will be fetched from DB successfully.

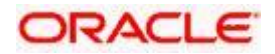

```
{
"roleId": "string",
"roleDescription": "string",
"roleMasterAuditDTO" :{
"revNo": "Integer",
"makerId": "string",
"makerDateStamp": "string",
"checkerId": "string",
"chekerDateStamp": "string",
"onceAuth": "string",
"authStat": "string",
"recordStat": "string",
}
}
```
#### <span id="page-15-0"></span>**3.1.11 Create Structure Service:**

- **These services will Create new structure in Oracle Banking Liquidity Management.**
- On failure case i.e., if the customer searched doesn't present in the system then it will throw an error stating appropriate error message.
- On success case, record containing the user information will be inserted in DB successfully.

```
{
   "structureKey":{
     "structureId":"string",
     "versionNo":1
   },
   "customerId":"string",
   "desc":"string",
   "priority":integer,
   "effDate":"date",
   "endDate":"date",
   "multibankChk":boolean,
   "crossBorderChk":boolean,
   "crossCcyChk":boolean,
   "accountlst":[
     {
       "accountDetails":{
         "accountKey":{
           "accountNo":"string",
           "branchCodeId":"string",
           "branchCode":"string",
```
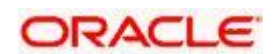

```
 "ccyId":"string",
       "ccy":"string"
     }
   },
   "parentAccountKey":{
   },
   "instructionPriority":integer,
   "thirdPartAccountChk":boolean,
   "baseAmt":double,
   "bookingAccount":{
     "accountNo":"string",
     "branchCodeId":"string",
     "branchCode":"string",
     "ccyId":"string",
     "ccy":"string"
   },
   "cashCCMethod":"string",
   "paymentInstructionList":{
     "paymentAccInstructList":[
    ]
   },
   "instructionList":{
     "instructiondetailList":[
    ]
   },
  "allowRevSweep":boolean,
   "hold":boolean,
   "eodexecution":boolean,
   "percentageShare":0
 },
 {
   "accountDetails":{
     "accountKey":{
       "accountNo":"string",
       "branchCodeId":"string",
       "branchCode":"string",
       "ccyId":"string",
       "ccy":"string"
     }
   },
   "parentAccountKey":{
     "accountNo":"string",
     "branchCodeId":"string",
     "branchCode":"string",
     "ccyId":"string",
     "ccy":"string"
```
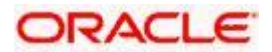

},

},

```
 "instructionPriority":1,
      "thirdPartAccountChk":boolean,
      "baseAmt":double,
       "bookingAccount":{
        "accountNo":"string",
         "branchCodeId":"string",
        "branchCode":"string",
         "ccyId":"string",
        "ccy":"string"
      "rateType":"string",
      "cashCCMethod":"string",
      "paymentInstructionList":{
         "paymentAccInstructList":[
\left\{ \begin{array}{cc} & \end{array} \right. "strKey":{
              "structureId":"string",
              "versionNo":1
            },
            "fromAccKey":{
              "accountNo":"string",
              "branchCodeId":"string",
              "branchCode":"string",
              "ccyId":"string",
              "ccy":"string"
            },
             "beneficiaryAccKey":{
              "accountNo":"string",
              "branchCodeId":"string",
              "branchCode":"string",
              "ccyId":"string",
              "ccy":"string"
            },
            "swpDirection":"string",
             "networkId":integer,
            "paymentInstructionParameter":[
\{ "instructionParamKey":{
                   "paramName":"string"
                },
                 "msgType":"string",
                "serialNum":integer
              },
\{ "instructionParamKey":{
                   "paramName":"string"
 },
                 "msgType":"string",
```
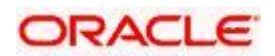

```
 "serialNum":integer
 }
          ]
         }
       ]
     },
     "instructionList":{
       "instructiondetailList":[
         {
           "instructionDetailKey":{
            "instructionDetailId":"string"
          },
           "instructionParamLst":[
\{ "instructionParamKey":{
                "paramName":"string"
              },
              "paramvalue":"string"
 }
          ],
           "frequencyList":{
            "frequencyList":[
\{ "frequencyKeyDTO":{
                  "frequencyId":"string"
 }
 }
 ]
          },
           "instructionInstructPriority":integer,
           "isCallFromSweep":boolean
         },
         {
           "instructionDetailKey":{
            "instructionDetailId":"string"
          },
           "instructionParamLst":[
\{ "instructionParamKey":{
                "paramName":"string"
              },
              "paramvalue":"string"
 }
          ],
           "frequencyList":{
            "frequencyList":[
\{ "frequencyKeyDTO":{
                  "frequencyId":"string"
```
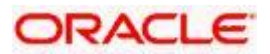

```
 }
 }
 ]
          },
          "instructionInstructPriority":integer,
          "isCallFromSweep":boolean
        },
        {
          "instructionDetailKey":{
            "instructionDetailId":"string"
          },
          "instructionParamLst":[
\{ "instructionParamKey":{
               "paramName":"string"
             },
             "paramvalue":"string"
 }
          ],
          "frequencyList":{
            "frequencyList":[
\{ "frequencyKeyDTO":{
                 "frequencyId":"string"
 }
 }
 ]
          },
          "instructionInstructPriority":integer,
          "isCallFromSweep":boolean
        },
        {
          "instructionDetailKey":{
            "instructionDetailId":"string"
          },
          "instructionParamLst":[
\{ "instructionParamKey":{
               "paramName":"string"
             },
             "paramvalue":"string"
 }
          ],
          "frequencyList":{
            "frequencyList":[
\{ "frequencyKeyDTO":{
                 "frequencyId":"string"
 }
```
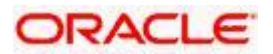

```
 }
 ]
           },
           "instructionInstructPriority":integer,
           "isCallFromSweep":boolean
         },
         {
           "instructionDetailKey":{
             "instructionDetailId":"string"
           },
           "instructionParamLst":[
\{ "instructionParamKey":{
                 "paramName":"string"
               },
               "paramvalue":"string"
 }
           ],
           "frequencyList":{
             "frequencyList":[
                 "frequencyKeyDTO":{
                  "frequencyId":"string"
 }
 }
 ]
           },
           "instructionInstructPriority":integer,
           "isCallFromSweep":boolean
         }
       ]
      },
      "sweepDirection":"string",
      "allowRevSweep":boolean,
      "revFreq":"string",
      "hold":boolean,
      "eodexecution":boolean,
      "percentageShare":integer
      "accountDetails":{
        "accountKey":{
         "accountNo":"string",
         "branchCodeId":"string",
         "branchCode":"string",
         "ccyId":"string",
         "ccy":"string"
       }
      },
      "parentAccountKey":{
        "accountNo":"string",
```
 }, {

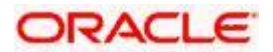

```
 "branchCodeId":"string",
        "branchCode":"string",
        "ccyId":"string",
        "ccy":"string"
      },
      "instructionPriority":integer,
      "thirdPartAccountChk":boolean,
      "baseAmt":double,
      "bookingAccount":{
        "accountNo":"string",
        "branchCodeId":"string",
        "branchCode":"string",
        "ccyId":"string",
        "ccy":"string"
      },
      "rateType":"string",
      "cashCCMethod":"string",
      "paymentInstructionList":{
        "paymentAccInstructList":[
          {
            "strKey":{
              "structureId":"string",
              "versionNo":integer
            },
            "fromAccKey":{
              "accountNo":"string",
              "branchCodeId":"string",
              "branchCode":"string",
              "ccyId":"string",
              "ccy":"string"
            },
            "beneficiaryAccKey":{
              "accountNo":"string",
              "branchCodeId":"string",
              "branchCode":"string",
              "ccyId":"string",
              "ccy":"string"
            },
            "swpDirection":"string",
            "networkId":integer,
            "paymentInstructionParameter":[
\{ "instructionParamKey":{
                  "paramName":"string"
                },
                "msgType":"string",
                "serialNum":integer
              },
\{ "instructionParamKey":{
```
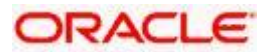

```
 "paramName":"string"
              },
              "msgType":"string",
              "serialNum":integer
 }
          ]
         }
       ]
     },
     "instructionList":{
       "instructiondetailList":[
         {
           "instructionDetailKey":{
            "instructionDetailId":"string"
          },
           "instructionParamLst":[
\{ "instructionParamKey":{
                "paramName":"string"
              },
              "paramvalue":"string"
 }
          ],
           "frequencyList":{
            "frequencyList":[
\{ "frequencyKeyDTO":{
                  "frequencyId":"string"
 }
 }
 ]
           },
           "instructionInstructPriority":integer,
           "isCallFromSweep":boolean
         },
         {
           "instructionDetailKey":{
            "instructionDetailId":"string"
          },
           "instructionParamLst":[
\{ "instructionParamKey":{
                "paramName":"string"
              },
              "paramvalue":"string"
 }
          ],
```
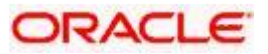

```
 "frequencyList":{
            "frequencyList":[
\{ "frequencyKeyDTO":{
                 "frequencyId":"string"
 }
 }
 ]
          },
          "instructionInstructPriority":integer,
          "isCallFromSweep":boolean
        },
        {
          "instructionDetailKey":{
            "instructionDetailId":"string"
          },
          "instructionParamLst":[
\{ "instructionParamKey":{
               "paramName":"string"
             },
              "paramvalue":"string"
 }
          ],
          "frequencyList":{
            "frequencyList":[
\{ "frequencyKeyDTO":{
                 "frequencyId":"string"
 }
 }
 ]
          },
          "instructionInstructPriority":integer,
          "isCallFromSweep":boolean
        },
        {
          "instructionDetailKey":{
            "instructionDetailId":"string"
          },
          "instructionParamLst":[
\{ "instructionParamKey":{
               "paramName":"string"
             },
              "paramvalue":"string"
 }
          ],
         "frequencyList":{
```
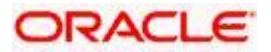

```
 "frequencyList":[
\{ "frequencyKeyDTO":{
                 "frequencyId":"string"
 }
 }
 ]
          },
          "instructionInstructPriority":integer,
          "isCallFromSweep":boolean
        },
         {
          "instructionDetailKey":{
            "instructionDetailId":"string"
          },
          "instructionParamLst":[
\{ "instructionParamKey":{
               "paramName":"string"
              },
              "paramvalue":"string"
 }
          ],
          "frequencyList":{
            "frequencyList":[
\{ "frequencyKeyDTO":{
                 "frequencyId":"string"
 }
 }
 ]
          },
          "instructionInstructPriority":integer,
          "isCallFromSweep":boolean
        }
      \, \, \, },
     "sweepDirection":"string",
     "allowRevSweep":boolean,
     "revFreq":"F10",
     "hold":boolean,
     "eodexecution":boolean,
     "percentageShare":0
  "balType":"VD",
  "headerAccount":{
```
 } ],

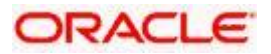

```
 "accountNo":"string",
    "branchCodeId":"string",
    "branchCode":"string",
    "ccyId":"string",
    "ccy":"string"
  },
  "allowSweepOnCcyHol":boolean,
  "interestMethod":"string",
  "eodexecution":boolean'
"audit":{
    "revNo":1,
    "makerId":"string",
    "makerDateStamp":"string",
    "onceAuth":boolean,
    "authStat":"string",
    "recordStat":"string"
 },
  "holidayTreatment":"string",
  "maxBackwardDays":string,
  "reallocationMethod":"string",
  "structureType":"string",
  "structureStatus":"string"
```

```
}
```
#### <span id="page-25-0"></span>**3.1.12 Fetch Structure Service:**

- **These services will Fetch Structure details in Oracle Banking Liquidity Management.**
- On failure case i.e., if the customer searched does not present in the system then it will throw an error stating appropriate error message.
- On success case, record containing the user information will be fetched from DB successfully.

```
{"structureKey":
{"structureId":"string"
},
"customerId":"string",
"accountlst":[]
,"eodexecution":boolean
}
```
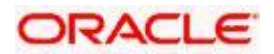

#### <span id="page-26-0"></span>**3.1.13 Sweep Execution Service:**

The following are the expected functionality of the services.

- These services will execute sweep in Oracle Banking Liquidity Management.
- On failure case i.e., if the customer searched doesn't present in the system then it will throw an error stating appropriate error message.

```
{"strListKeyDTO":
\lceil {"structureId":"string",
                                   "versionNo":integer
                                   }
         ],
                                   "overRidePending":boolean}
```
#### <span id="page-26-1"></span>**3.1.14 Fetch Sweep Details Service:**

The following are the expected functionality of the services.

- These services will Fetch Sweep details in Oracle Banking Liquidity Management.
- On failure case i.e., if the customer searched doesn't present in the system then it will throw an error stating appropriate error message.
- On success case, record containing the user information will be fetched from DB successfully.

```
{
"fromDate":"string",
"toDate":"string",
"structureId":"string",
"customerId":"string",
"filter":"string"
}
```
#### <span id="page-26-2"></span>**3.1.15 View of Liquidity Structures Sweep,Pool,Hybrid, Enhancement Service:**

The following are the expected functionality of the services.

 These services will able to view liquidity structures of sweep, pool, hybrid in Oracle Banking Liquidity Management.

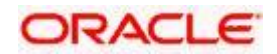

- On failure case i.e., if the customer searched doesn't present in the system then it will throw an error stating appropriate error message.
- On success case, record containing the user information will be fetched from DB successfully.

```
{"structureKey":
{"structureId":"string"
},
"customerId":"string",
"accountlst":[]
,"eodexecution":boolean
}
```
#### <span id="page-27-0"></span>**3.1.16 Marking of a structure to Hold status Service:**

The following are the expected functionality of the services.

- These services will able to hold status of structure in Oracle Banking Liquidity Management.
- On failure case i.e., if the customer searched doesn't present in the system then it will throw an error stating appropriate error message.

```
{"structurestatusdetkey":
{
"acc_structureId":"string",
"versionNo":integer
},
"user":"string",
"event":"string",
"branchID":"string",
"strStatus":"string",
"channel":"string"
}
```
#### <span id="page-27-1"></span>**3.1.17 Create Country Service:**

- These services will able used to create country in Oracle Banking Liquidity Management.
- On failure case i.e., if the country already created in the system then it will throw an error stating appropriate error message.

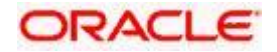

```
{"crcSetupKey":
{
"countryCode":"string"
},
"countryName":"string",
"baseCurrency":"string",
"domesticSweep":"string",
"crossBorderSweep":"string",
"domesticNotionalPool":"string",
"crossBorderNotionalPool":"string",
"crossBorderAllowed":"string",
"hybridStructureAllowed":"string",
"allowedAccountType":"string"
```

```
}
```
#### <span id="page-28-0"></span>**3.1.18 Fetch Country Service:**

- These services will able to fetch country in Oracle Banking Liquidity Management.
- On failure case i.e., if the customer searched doesn't present in the system then it will throw an error stating appropriate error message.

```
{"crcSetupKey":
{
"countryCode":"string"
},
"countryName":"string",
"baseCurrency":"string",
"domesticSweep":"string",
"crossBorderSweep":"string",
"domesticNotionalPool":"string",
"crossBorderNotionalPool":"string",
"crossBorderAllowed":"string",
"hybridStructureAllowed":"string",
"allowedAccountType":"string"
}
```
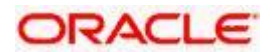

#### <span id="page-29-0"></span>**3.1.19 Update Country Service:**

The following are the expected functionality of the services.

- These services will able to update country details in Oracle Banking Liquidity Management.
- On failure case i.e., if the customer searched country doesn't present in the system then it will throw an error stating appropriate error message.

```
{"crcSetupKey":
{
"countryCode":"string"
},
"countryName":"string",
"baseCurrency":"string",
"domesticSweep":"string",
"crossBorderSweep":"string",
"domesticNotionalPool":"string",
"crossBorderNotionalPool":"string",
"crossBorderAllowed":"string",
"hybridStructureAllowed":"string",
"allowedAccountType":"string"
}
```
#### <span id="page-29-1"></span>**3.1.20 Delete Country Service:**

- **These services will able to delete country in Oracle Banking Liquidity Management.**
- On failure case i.e., if the customer searched doesn't present in the system then it will throw an error stating appropriate error message.

```
{"crcSetupKey":
{
"countryCode":"string"
},
"countryName":"string",
"baseCurrency":"string",
"domesticSweep":"string",
"crossBorderSweep":"string",
"domesticNotionalPool":"string",
"crossBorderNotionalPool":"string",
"crossBorderAllowed":"string",
"hybridStructureAllowed":"string",
```
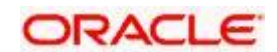

```
"allowedAccountType":"string"
}
```
#### <span id="page-30-0"></span>**3.1.21 Create Branch Service:**

The following are the expected functionality of the services.

- These services will able used to create branch in Oracle Banking Liquidity Management.
- On failure case i.e., if the branch already created in the system then it will throw an error stating appropriate error message.

```
{"branchSetupKey":
{
"branchId":"string"
},
"bankId":"string",
"branchName":"string",
"timeZn":"string",
"domesticSweepAllowed":"string",
"domesticPoolAllowed":"string",
"localCurrency ":"string",
"crossBorderSweepAllowed ":"string",
"crossBorderPoolAllowed ":"string",
"line1 ":"string",
"line2":"string",
"line3":"string",
"line4":"string",
"country":"string",
"zip":"string",
"city":"string",
"region":"string",
}
```
#### <span id="page-30-1"></span>**3.1.22 Fetch Branch Service:**

- These services will able to fetch branch in Oracle Banking Liquidity Management.
- On failure case i.e., if the customer searched doesn't present in the system then it will throw an error stating appropriate error message.

{"branchSetupKey": { "branchId":"string" }, "bankId":"string",

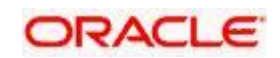

"branchName":"string", "timeZn":"string", "domesticSweepAllowed":"string", "domesticPoolAllowed":"string", "localCurrency ":"string", "crossBorderSweepAllowed ":"string", "crossBorderPoolAllowed ":"string", "line1 ":"string", "line2":"string", "line3":"string", "line4":"string", "country":"string", "zip":"string", "city":"string", "region":"string", }

#### <span id="page-31-0"></span>**3.1.23 Update Branch Service:**

- These services will able to update branch details in Oracle Banking Liquidity Management.
- On failure case i.e., if the customer searched branch doesn't present in the system then it will throw an error stating appropriate error message.

```
{"branchSetupKey":
{
"branchId":"string"
},
"bankId":"string",
"branchName":"string",
"timeZn":"string",
"domesticSweepAllowed":"string",
"domesticPoolAllowed":"string",
"localCurrency ":"string",
"crossBorderSweepAllowed ":"string",
"crossBorderPoolAllowed ":"string",
"line1 ":"string",
"line2":"string",
"line3":"string",
"line4":"string",
"country":"string",
"zip":"string",
"city":"string",
"region":"string",
}
```
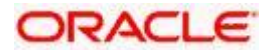

#### <span id="page-32-0"></span>**3.1.24 Create Customer User Linkage Service:**

The following are the expected functionality of the services.

- These services will able to create customer user linkage in Oracle Banking Liquidity Management.
- On failure case i.e., if the customer-searched branch does not present in the system then it will throw an error stating appropriate error message.

```
{"customerRMLinkageDTOList":
[
{
"seqNo ":"string",
"customerId ":"string",
"customerName ":"string",
"userId ":"string",
"userName ":"string",
"tabname ":"string",
"audit ":
{
"revNo":,
"makerId":"string",
"makerDateStamp":"string",
"checkerId":"string",
"chekerDateStamp":"string",
"onceAuth":"string",
"authStat":"string",
"recordStat":"string"
}
}
]
}
```
#### <span id="page-32-1"></span>**3.1.25 Fetch Customer User Linkage Service:**

- These services will able to fetch customer user linkage in Oracle Banking Liquidity Management.
- On failure case i.e., if the customer-searched branch does not present in the system then it will throw an error stating appropriate error message.

```
{"customerRMLinkageDTOList":
[
{
"seqNo ":"string",
"customerId ":"string",
"customerName ":"string",
```
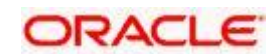

```
"userId ":"string",
"userName ":"string",
"tabname ":"string",
"audit ":
{
"revNo":,
"makerId":"string",
"makerDateStamp":"string",
"checkerId":"string",
"chekerDateStamp":"string",
"onceAuth":"string",
"authStat":"string",
"recordStat":"string"
}
}
]
}
```
#### <span id="page-33-0"></span>**3.1.26 Update Customer User Linkage Service:**

- These services will able to update customer user linkage in Oracle Banking Liquidity Management.
- On failure case i.e., if the customer-searched branch does not present in the system then it will throw an error stating appropriate error message.

```
{"customerRMLinkageDTOList":
[
{
"seqNo ":"string",
"customerId ":"string",
"customerName ":"string",
"userId ":"string",
"userName ":"string",
"tabname ":"string",
"audit ":
{
"revNo":,
"makerId":"string",
"makerDateStamp":"string",
"checkerId":"string",
"chekerDateStamp":"string",
"onceAuth":"string",
"authStat":"string",
"recordStat":"string"
}
}
]
}
```
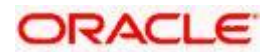

#### <span id="page-34-0"></span>**3.1.27 Delete Customer User Linkage Service:**

The following are the expected functionality of the services.

- These services will able to delete customer user linkage in Oracle Banking Liquidity Management.
- On failure case i.e., if the customer-searched branch does not present in the system then it will throw an error stating appropriate error message.

```
{"customerRMLinkageDTOList":
[
{
"seqNo ":"string",
"customerId ":"string",
"customerName ":"string",
"userId ":"string",
"userName ":"string",
"tabname ":"string",
"audit ":
{
"revNo":,
"makerId":"string",
"makerDateStamp":"string",
"checkerId":"string",
"chekerDateStamp":"string",
"onceAuth":"string",
"authStat":"string",
"recordStat":"string"
}
}
]
}
```
#### <span id="page-34-1"></span>**3.1.28 Authorize Customer User Linkage Service:**

The following are the expected functionality of the services.

- These services will able to authorize customer user linkage in Oracle Banking Liquidity Management.
- On failure case i.e., if the customer-searched branch does not present in the system then it will throw an error stating appropriate error message.

{"customerRMLinkageDTOList":

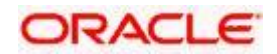

```
\overline{[}{
"seqNo ":"string",
"customerId ":"string",
"customerName ":"string",
"userId ":"string",
"userName ":"string",
"tabname ":"string",
"audit ":
{
"revNo":,
"makerId":"string",
"makerDateStamp":"string",
"checkerId":"string",
"chekerDateStamp":"string",
"onceAuth":"string",
"authStat":"string",
"recordStat":"string"
}
}
]
}
```
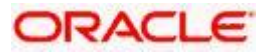

### ORACLE

**Liquidity Management Rest Service Guide Oracle Banking Liquidity Management Version 14.0.0.0.0 [November] [2017]**

**Oracle Financial Services Software Limited Oracle Park Off Western Express Highway Goregaon (East) Mumbai, Maharashtra 400 063 India**

**Worldwide Inquiries: Phone: +91 22 6718 3000 Fax:+91 22 6718 3001 [www.oracle.com/financialservices/](http://www.oracle.com/financialservices/)**

**Copyright © 2017, Oracle and/or its affiliates. All rights reserved.**

**Oracle and Java are registered trademarks of Oracle and/or its affiliates. Other names may be trademarks of their respective owners.**

**U.S. GOVERNMENT END USERS: Oracle programs, including any operating system, integrated software, any programs installed on the hardware, and/or documentation, delivered to U.S. Government end users are "commercial computer software" pursuant to the applicable Federal Acquisition Regulation and agency-specific supplemental regulations. As such, use, duplication, disclosure, modification, and adaptation of the programs, including any operating system, integrated software, any programs installed on the hardware, and/or documentation, shall be subject to license terms and license restrictions applicable to the programs. No other rights are granted to the U.S. Government.**

**This software or hardware is developed for general use in a variety of information management applications. It is not developed or intended for use in any inherently dangerous applications, including applications that may create a risk of personal injury. If you use this software or hardware in dangerous applications, then you shall be responsible to take all appropriate failsafe, backup, redundancy, and other measures to ensure its safe use. Oracle Corporation and its affiliates disclaim any liability for any damages caused by use of this software or hardware in dangerous applications.**

**This software and related documentation are provided under a license agreement containing restrictions on use and disclosure and are protected by intellectual property laws. Except as expressly permitted in your license agreement or allowed by law, you may not use, copy, reproduce, translate, broadcast, modify, license, transmit, distribute, exhibit, perform, publish or display any part, in any form, or by any means. Reverse engineering, disassembly, or decompilation of this software, unless required by law for interoperability, is prohibited.**

**The information contained herein is subject to change without notice and is not warranted to be error-free. If you find any errors, please report them to us in writing.** 

**This software or hardware and documentation may provide access to or information on content, products and services from third parties. Oracle Corporation and its affiliates are not responsible for and expressly disclaim all warranties of any kind with respect to third-party content, products, and services. Oracle Corporation and its affiliates will not be responsible for any loss, costs, or damages incurred due to your access to or use of third-party content, products, or services.**

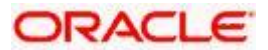